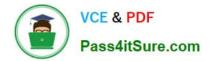

# 1Z0-067<sup>Q&As</sup>

Upgrade Oracle9i/10g/11g OCA to Oracle Database 12c OCP

# Pass Oracle 1Z0-067 Exam with 100% Guarantee

Free Download Real Questions & Answers **PDF** and **VCE** file from:

https://www.pass4itsure.com/1z0-067.html

100% Passing Guarantee 100% Money Back Assurance

Following Questions and Answers are all new published by Oracle Official Exam Center

Instant Download After Purchase

- 100% Money Back Guarantee
- 🔅 365 Days Free Update
- 800,000+ Satisfied Customers

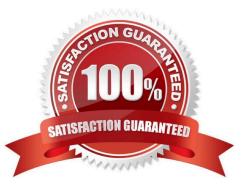

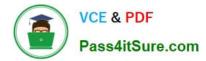

#### **QUESTION 1**

Which statements are true regarding system-partitioned tables? (Choose all that apply.)

A. Only a single partitioning key column can be specified.

- B. All DML statements must use partition-extended syntax.
- C. The same physical attributes must be specified for each partition.
- D. Unique local indexes cannot be created on a system-partitioned table.
- E. Traditional partition pruning and partitionwise joins are not supported on these tables.

Correct Answer: DE

#### **QUESTION 2**

Your database is running on the host OUSERVER. You back up your database regularly using RMAN and the backups are cataloged in a recovery catalog. For testing purposes, you want to replicate your database to another host, OUSERVER1, with the same directory structure. So, you copy the backups to the new host. What must you do to make the database operational in OUSERVER1?

A. Restore the data files by using the NOCATALOG option and use the SET NEWNAME command to change the location

B. Restore the control file from the backup by using the CATALOG options, restore the data files by using the SET NEWNAME command, and recover the data files

C. Restore the data files from the backup by using the recovery catalog, use the SWITCH command to change the location, and recover the data files

D. Restore the control file from the backup by using the NOCATALOG option, and then restore and recover the data files

Correct Answer: D

#### **QUESTION 3**

View the SPFILE parameter settings in the Exhibit.

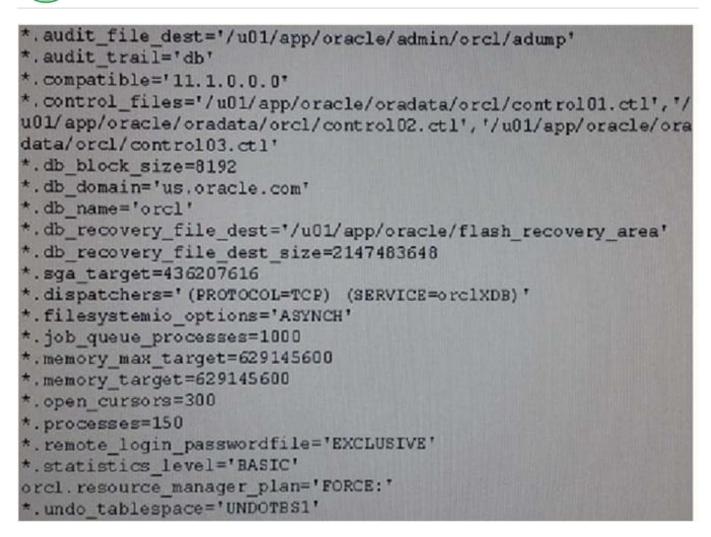

You issue this command and get errors: SQL> startup ORA-00824:cannotsetSGAJTARGET or MEMORY\_TARGET due to existing internalsettings, seealertlog for moreinformation

Why did the instance fail to start?

- A. because pga\_aggregate\_target is not set
- B. because statistics\_level is set to basic
- C. because memory\_target and memory\_max\_target cannot be equal
- D. because sga\_target and memory\_target are both set
- Correct Answer: B

SQL> startup nomount ORA-01078: failure in processing system parameters ORA-00824: cannot set SGA\_TARGET or MEMORY\_TARGET due to existing internal settings ORA-00848: STATISTICS\_LEVEL cannot be set to BASIC with SGA\_TARGET or MEMORY\_TARGET SQL>

## **QUESTION 4**

You notice performance degradation in your production Oracle 12c database. You want to know what caused this performance difference.

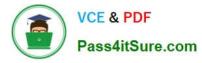

Which method or feature should you use?

- A. Database Replay
- B. Automatic Database Diagnostic Monitor (ADDM) Compare Period report
- C. Active Session History (ASH) report
- D. SQL Performance Analyzer

Correct Answer: B

References: http://docs.oracle.com/cd/E24628\_01/server.121/e17635/tdppt\_degrade.htm

### **QUESTION 5**

Which two methods can be used to add an Oracle 11g database to a multitenant container database (CDB) as a pluggable database (PDB)?

A. Use the DBMS\_pdb package to plug the Oracle 11g database into the existing CDB as a PDB.

B. Use the create database ... enable pluggable database statement to create a PDB by copying data files from pd3Sseed and use data pump to load data from the Oracle 11g database into the newly created PDB.

C. Pre-create a PDB in CDB and use data pump to load data from the complete database export of the Oracle 11g database into the newly created PDB.

D. Pre-create a PDB in CDB and use the network\_link and parallel parameters with data pump import to import data from the Oracle 11g database to the newly created PDB.

E. Upgrade the Oracle 11g database to a 12c non-CDB and use the dbms\_pdb.describe procedure to plug the database as a new PDB into the CDB.

Correct Answer: DE

1Z0-067 PDF Dumps

1Z0-067 VCE Dumps

1Z0-067 Exam Questions